## **PROCEDURA DI GARA APERTA TELEMATICA PER LA FORNITURA BIENNALE DI DISPOSITIVI MEDICI SPECIALISTICI DA DESTINARE ALLA U.O.C. NEUROCHIRUGIA DELL'A.O.R.N. S.G. MOSCATI DI AVELLINO**

## **ALLEGATO A4 SCHEDA FORNITORE**

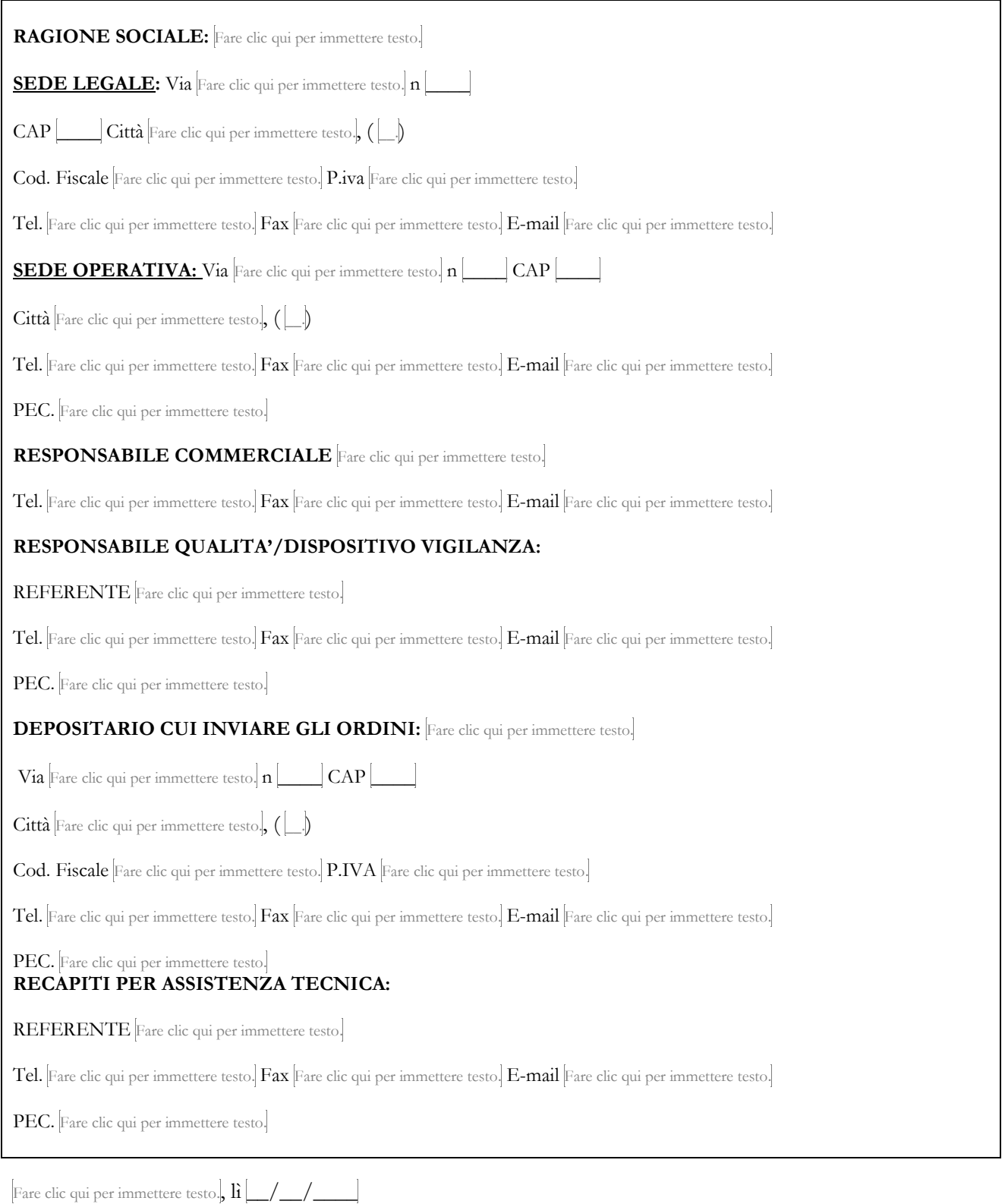

FIRMATO DIGITALMENTE